## 105 學年度國民中小學自造教育輔導中心

## 「MAKER POWER—機電整合可程式控制器」教師研習實施計畫

一、 依據:

(一)中華民國105年5月30日教育部臺教國署國字第1050059512號函辦理

(二)105年度創新自造教育輔導中心計畫辦理

- 二、目的:
	- (一) 了解可程式控制器的功能與相關控制元件
	- (二) 操作可程式控制器編輯軟體
	- (三) 機電整合實例應用
- 三、 辦理單位:
	- (一)指導單位:教育部國民及學前教育署

(二)主辦單位: 國立高雄師範大學工業科技教育學系/自造教育輔導中心

四、 研習時間:

106年1月24日(二) 08:30 至 17:00

五、 研習地點:

國立高雄師範大學工業科技教育學系4F電工場

(824 高雄市燕巢區深中路62號科技大樓,如附件)

- 六、 研習對象:
	- 國中、小校長、主任、教師,共25人
- 七、 課程內容:

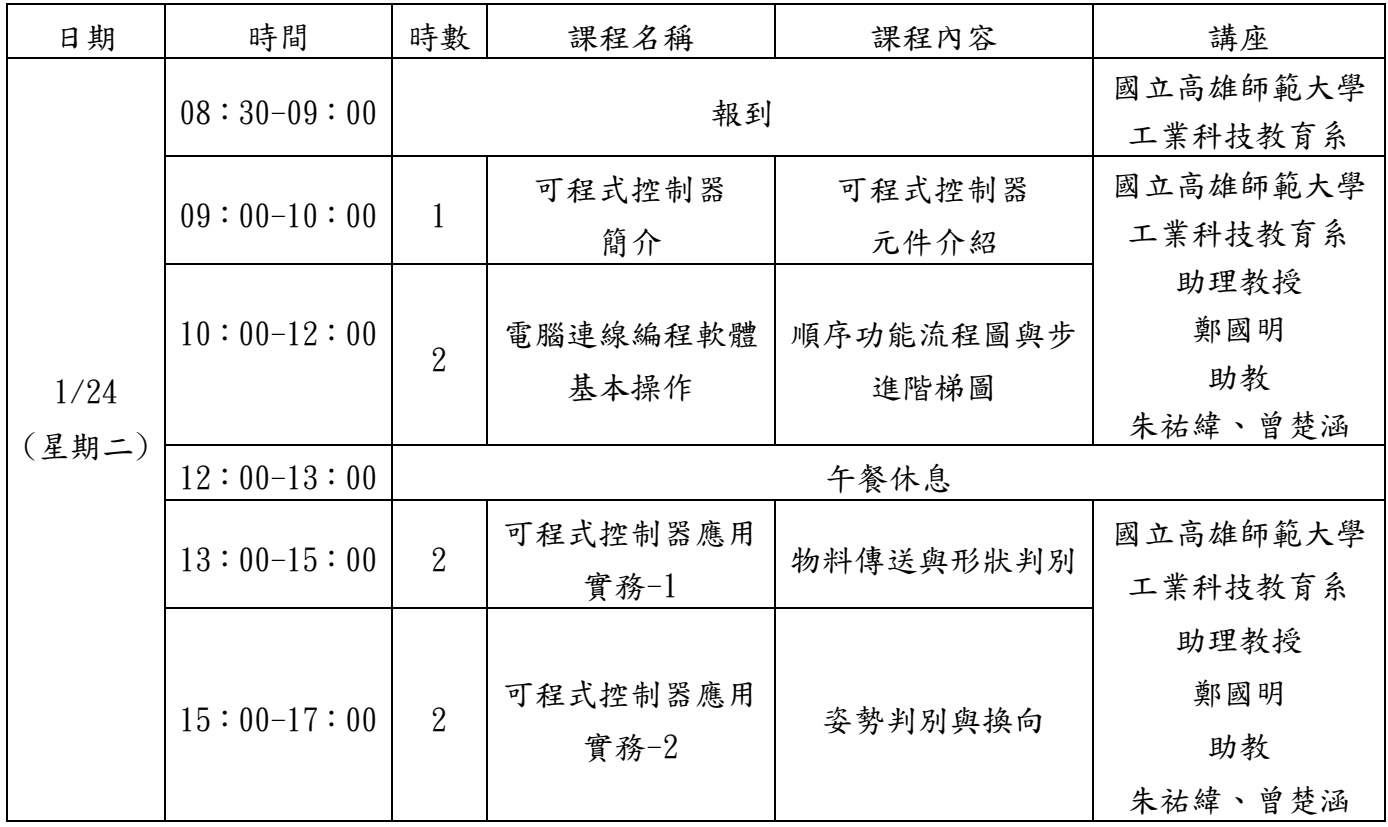

## 八、預期效果

 可程式控制器可取代過去電路複雜、更改控制流程不易的傳統控制系統,並透過機械、 控制、微處理機及電機的整合,協助中小學教師瞭解可程式控制器在機電整合的應 用。

九、報名方式:

 本研習採網路報名,自即日起至 106 年01月23日(星期一)止,請至全國教師 在職進修資訊網(http://www1.inservice.edu.tw/)報名,課程名稱為105學年 度國民中小學自造教育輔導中心「MAKER POWER--機電整合可程式控制器」教師 研習實施計畫,課程代碼2119116。本活動全程參與者,完成研習後核予研習時 數 7 小時,活動當天給予公假登記,課務自理。

- 十、注意事項
	- (一) 為響應環保及撙節費用,煩請自備「杯具」。
	- (二) 研習會場停車位有限,請儘量搭乘大眾交通工具(國立高雄師範大學和平 校區大門圓環處,搭乘本校08:05校車,單趟車資30元)
	- (三) 為珍惜教育資源,經報名錄取人員不得無故缺席,完成報名程序之研習 人員,倘因特殊緊急事件無法參加者,請於研習前3日辦理取消研習作業, 以利主辦單位通知備取人員參加研習活動。
	- (四) 若有任何問題請洽聯絡人:專任助理陸奕樺、閆世玲 聯繫電話:07-7172930轉7603、7605,傳真:07-6051206 電子信箱:ite.maker@gmail.com
- 十一、活動經費:

 所需經費由教育部國民及學前教育署國民中小學自造教育輔導中心經 費項下支應,覈實核銷。

附件:

前往高雄師大燕巢校區之高速公路路線:

- 一、由南二高轉國道十號至燕巢交流道下(或中山高速公路至【鼎金系統交流道】, 再由鼎金系統交流道轉進入十號國道),至燕巢交流道下,左轉約一公里又轉 進入旗楠公路(往里港方向)直行約五公里,見深水國小天橋後即左轉本校聯 外道路橋樑,進入燕巢校區。
- 二、中山高速公路於楠梓交流道下,轉旗楠公路進入燕巢校區。

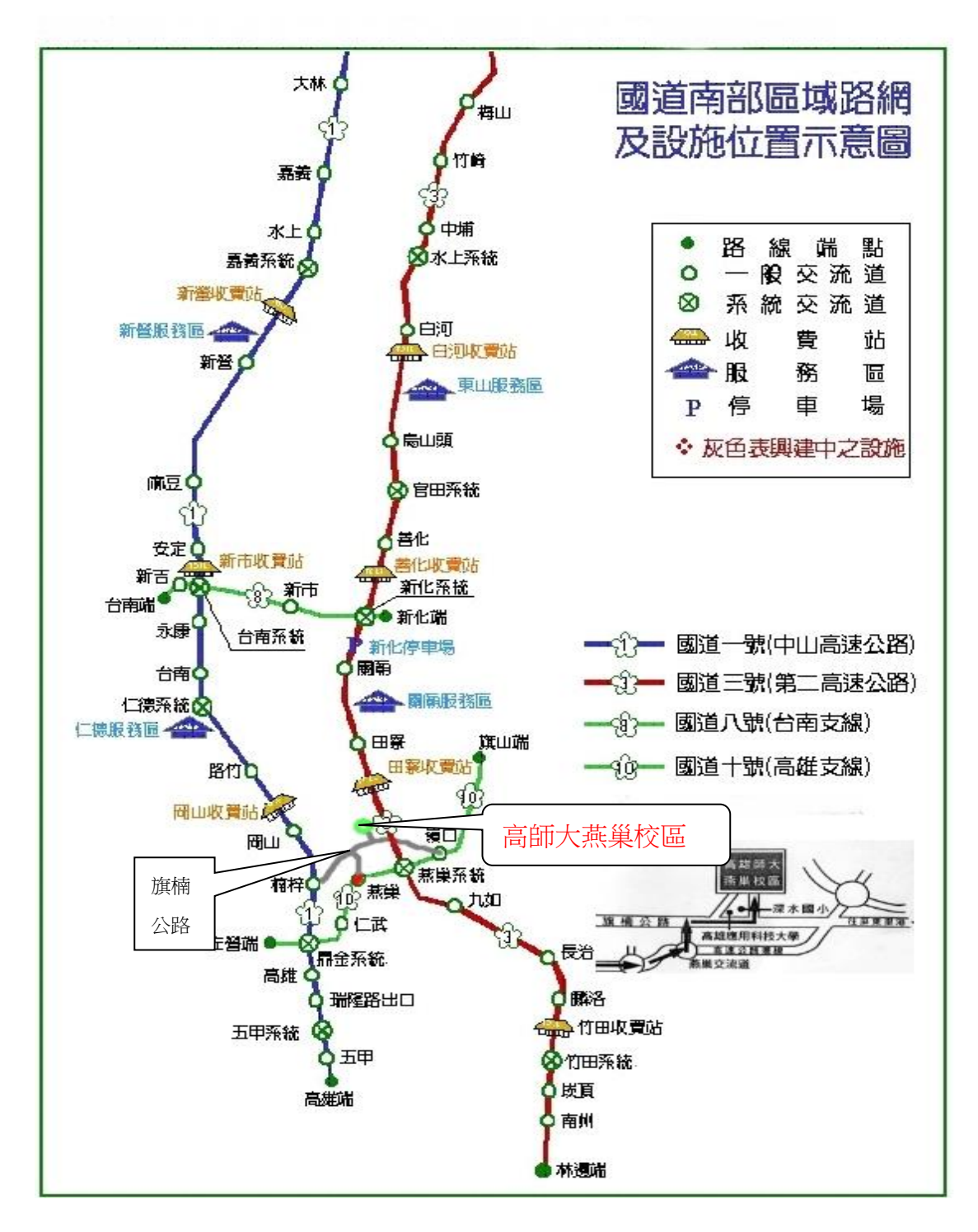

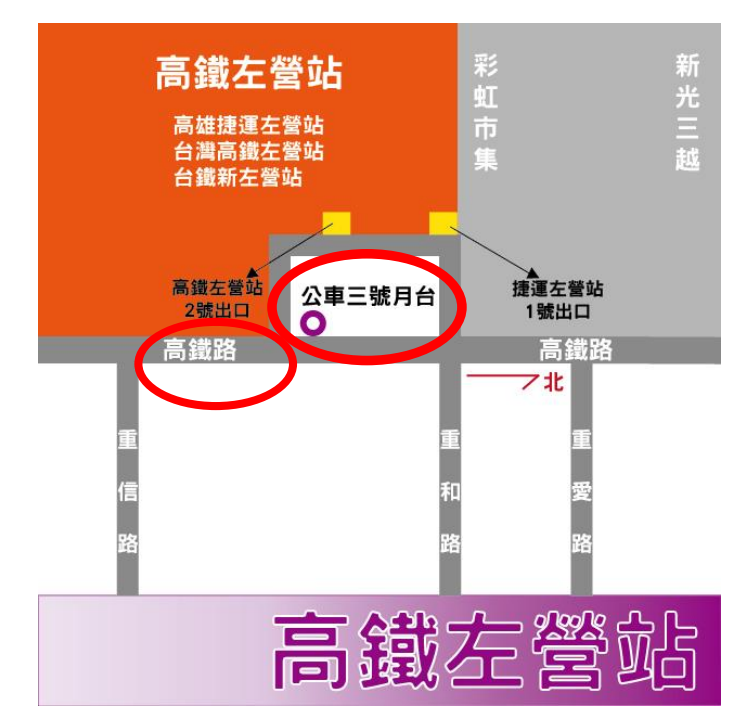

搭高鐵請至左營站下車,由 2 號出口出站至一樓 3 號公車月台搭乘。

搭乘義大客運--紅 54 燕巢學園快線,左營站出發時間約 7:30,往高師大燕巢校區(致理大樓)

下車約 8:00 到。致理大樓下車後往下坡的方向走,左方就是科技大樓。

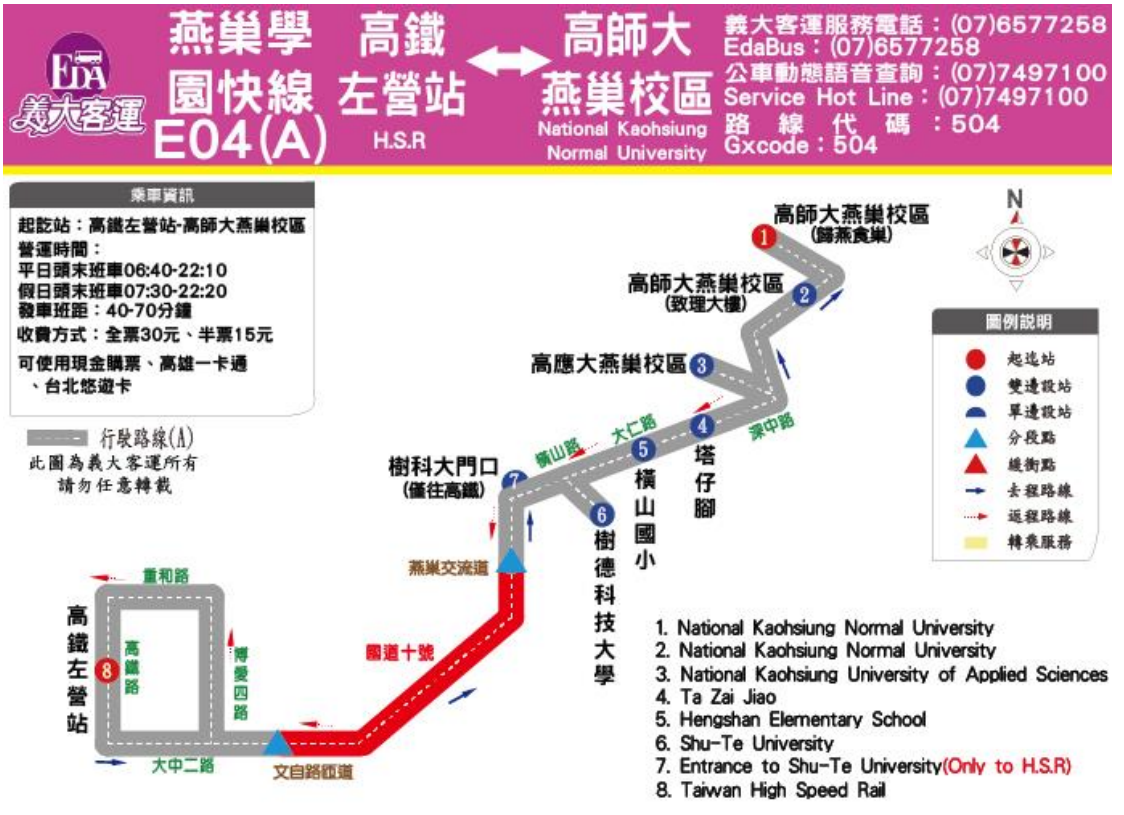

回程 16:50 從高師大燕巢校區致理大樓發車。 http://www.edabus.com.tw/Timetable.aspx?pathid=120